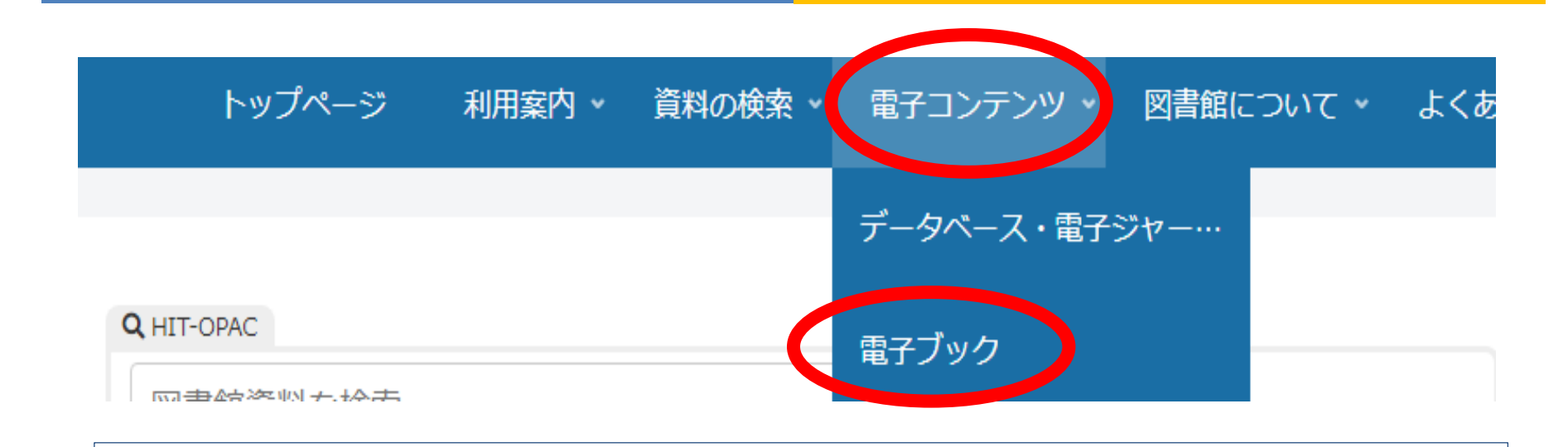

雷子ブック

電子ブックはオンラインで提供され、学内LANに接続されたPCやiPad等を使用して図書1冊の全文を読むことができます。 お気に入り登録等をして利用すると、正常にページが開きませんので図書館HPからご利用ください。

丸善が提供する学術書籍に特化した機関向け電子書籍配信サービスです。 eBook Library ージ数に制限がありますが、個人利用の目的に限りダウンロードして各種デバイスでの閲覧・印刷が可能です。 GakuNin こ<mark>つ</mark>コンテンツは学認に対応しているため、広島工業大学のアカウントでログインすることで、HITNetの外からも利用できます。 学见 の利用者が間覧している書籍は、リンク先ページの間覧ボタンが無効になりますが、その場合はしばらく経ってからアクセスしてください。 ※ご利用案内をお読みの上、権利侵害とならないようご注意ください。

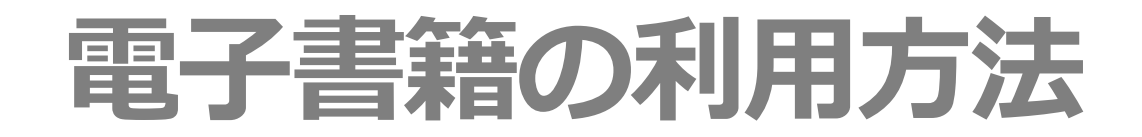

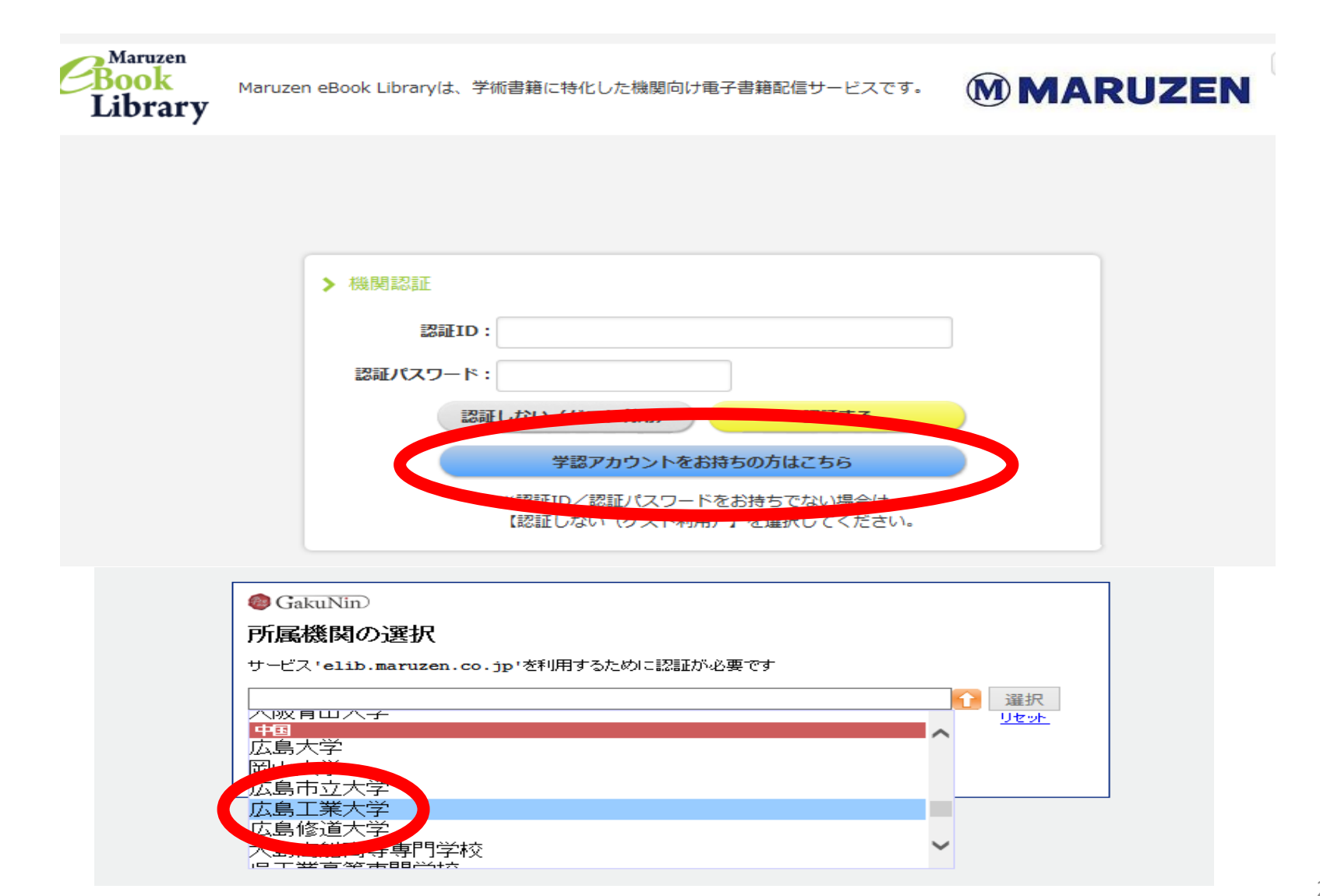

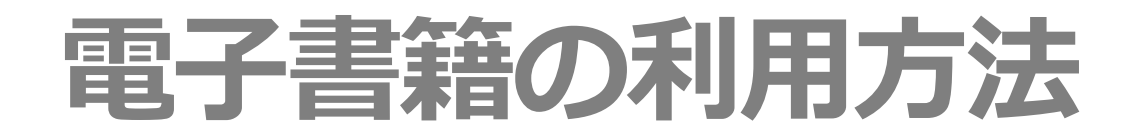

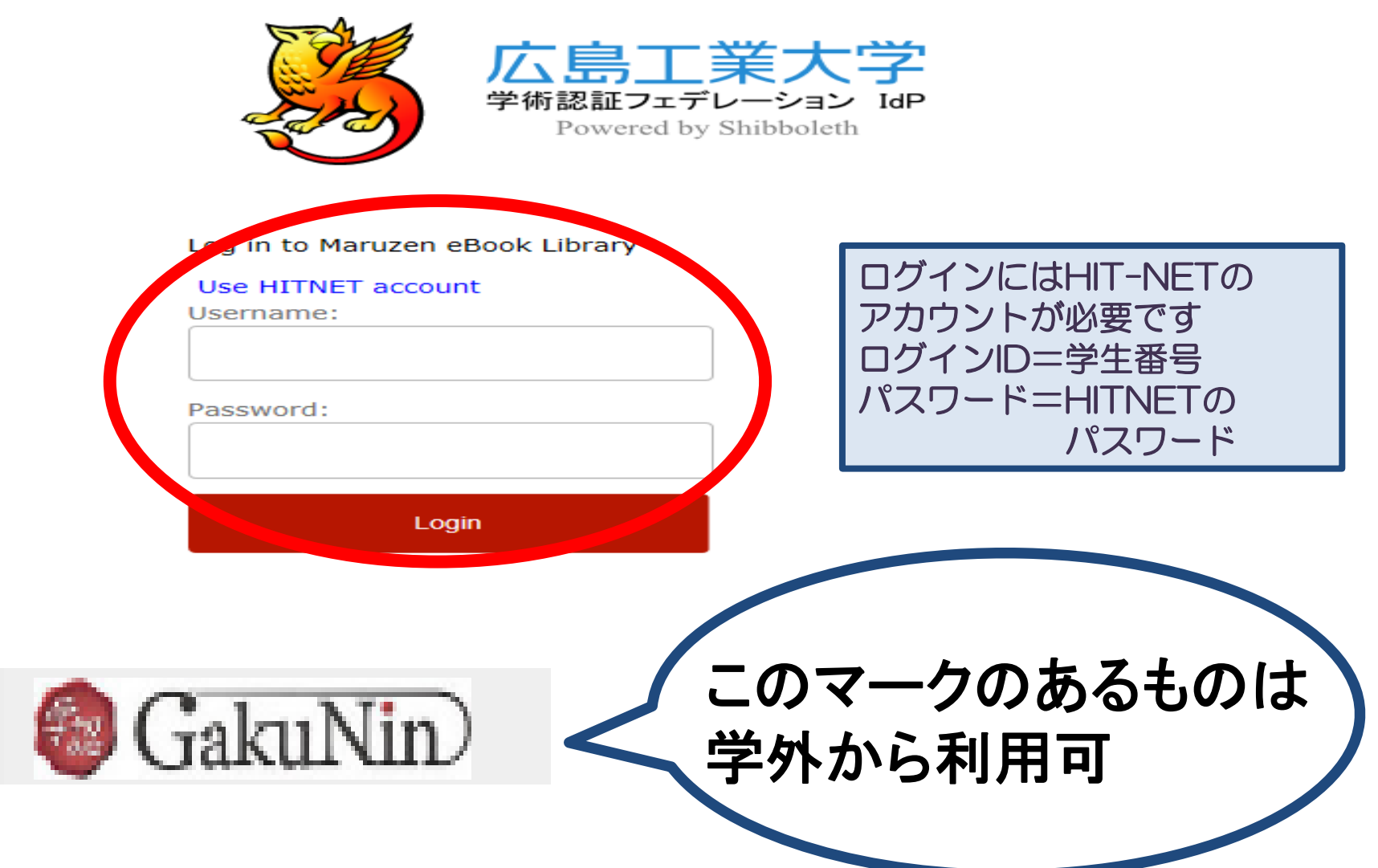

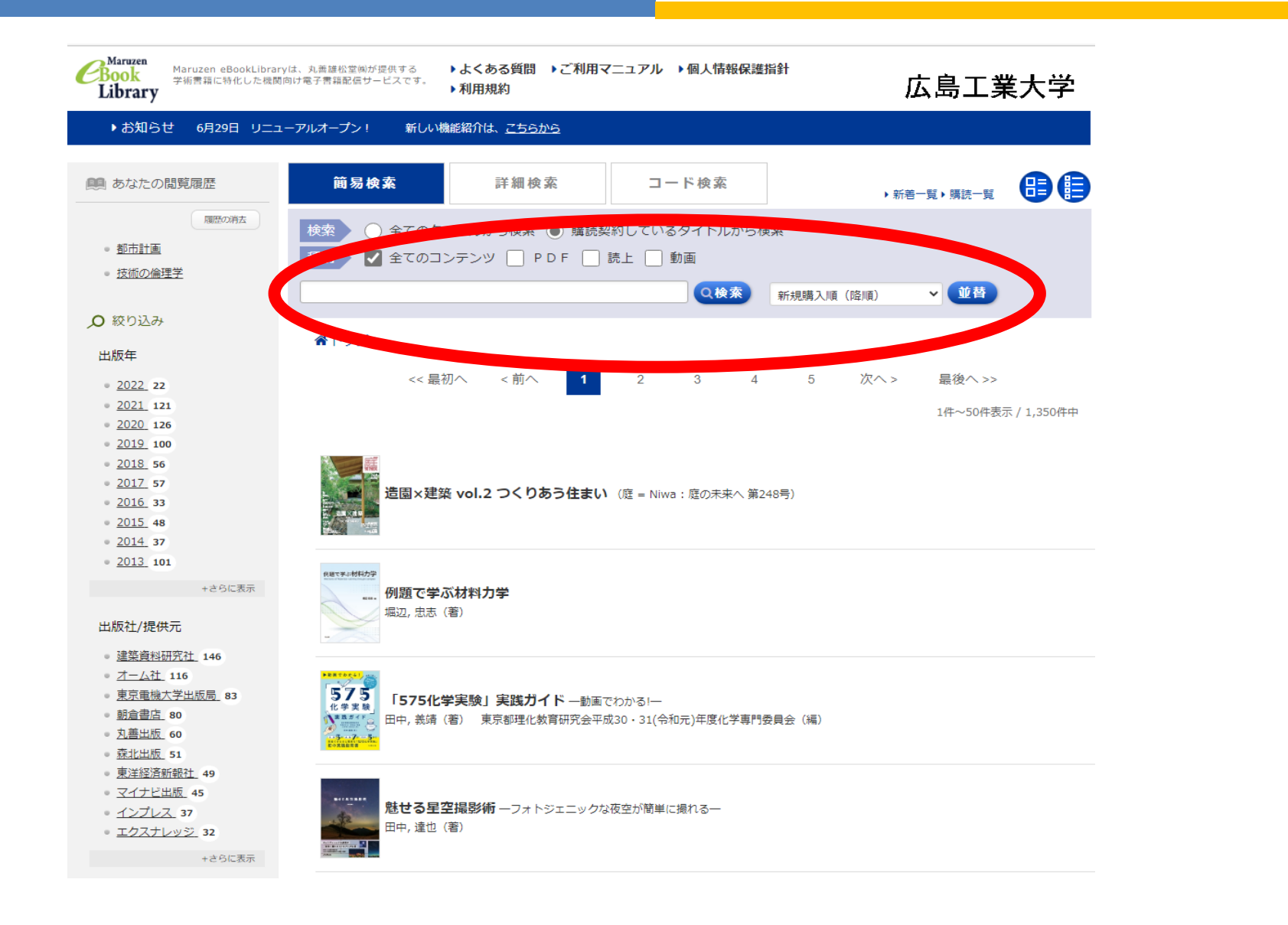

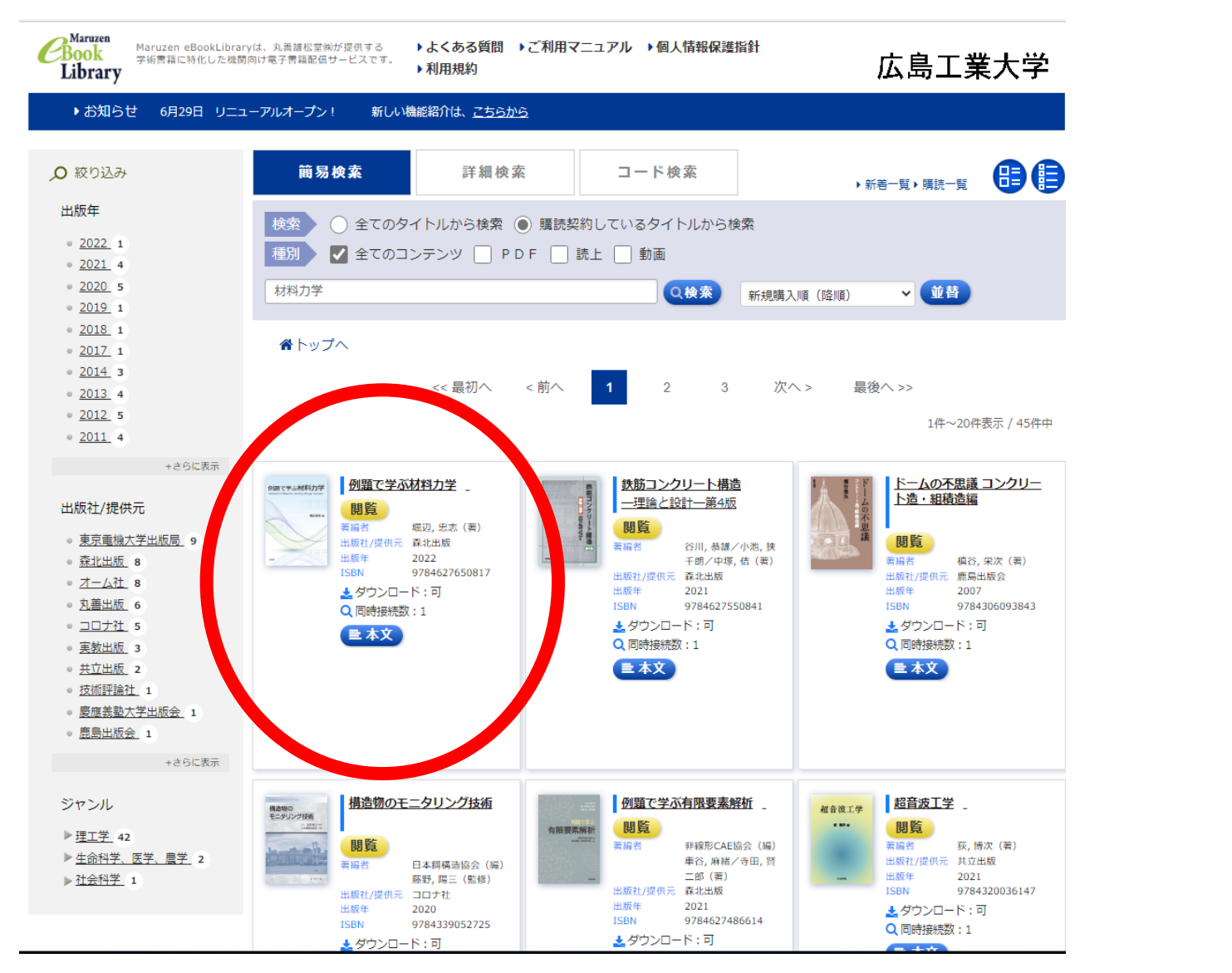

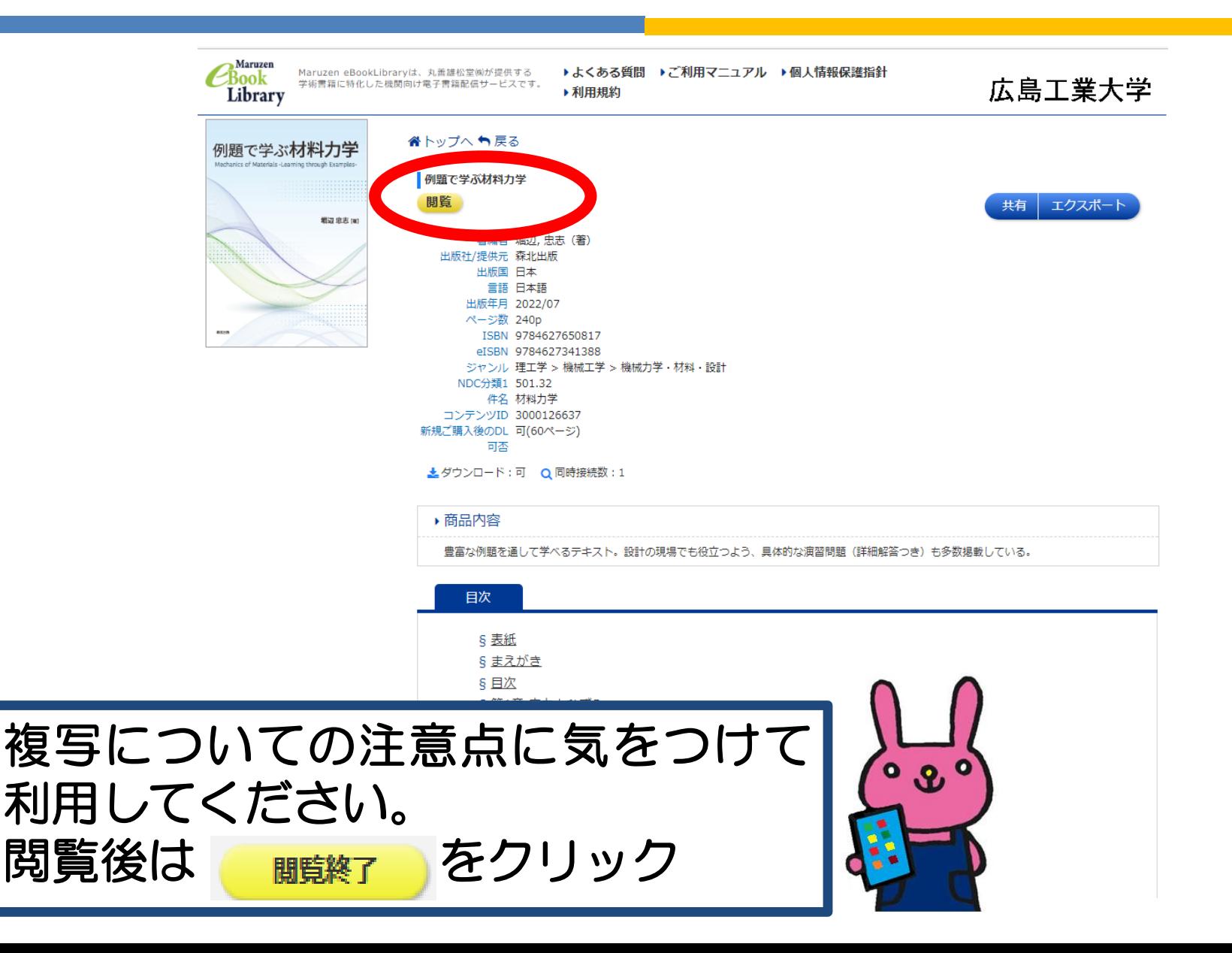